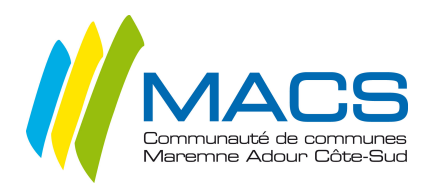

# **CHARTE DE BON USAGE DES TABLETTES NUMERIQUES**

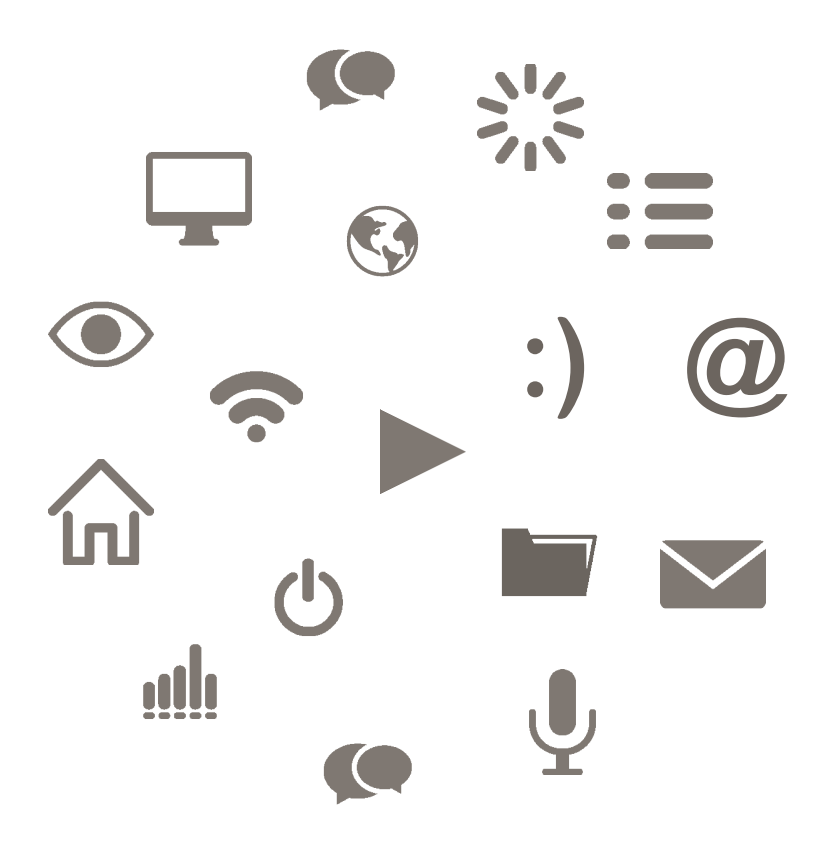

# **SOMMAIRE**

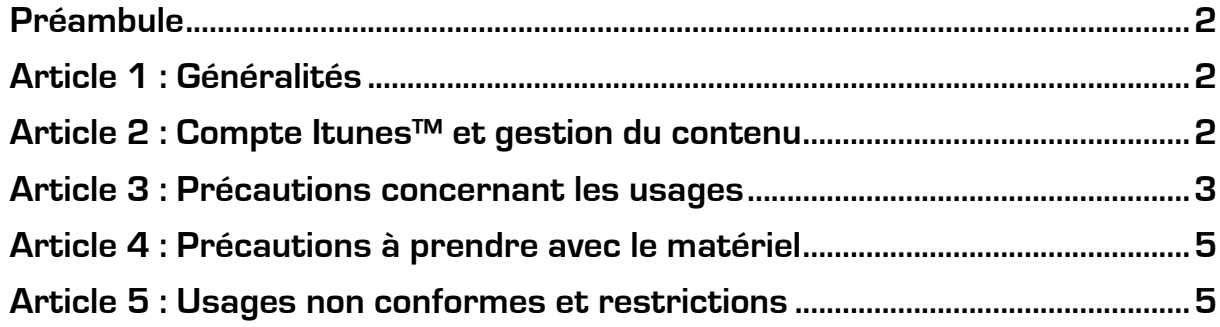

## **Préambule**

Dans le cadre de son projet éducatif communautaire, la Communauté de communes Maremne Adour Côte-Sud (MACS) a fait le choix de promouvoir et développer le numérique éducatif, en vue de contribuer à la réussite scolaire de chaque enfant et ainsi faciliter son insertion professionnelle et citoyenne dans le monde de demain.

- Cette ambition partagée vise un triple objectif :<br>- permettre à chacun l'apprentissage et l'expérimentation d'une culture numérique<br>indispensable à l'insertion dans la société de demain :
	- indispertion dans la société des demain des pratiques d'enseignements et d'apprentissages vers une pédagogie plus attractive et différenciée, permettant de réduire l'échec scolaire<br>et de développer de nouvelles compétences ;
	- favoriser la création de nouveaux espaces de dialogue et de partage entre les enseignants, les enfants, les parents et les élus.

La présente charte de bon usage encadre l'utilisation de la tablette par chacun des utilisateurs et s'inscrit dans le strict cadre du renforcement de l'action éducative.

#### **Article 1 : Généralités**

**1.1** : La convention de mise à disposition encadre la dotation en tablettes numériques des élèves des écoles primaires du territoire de MACS, ainsi que des enseignants de ces classes : elle doit être approuvée par le ou les responsables légaux, ainsi que par les enseignants, afin de permettre l'utilisation de la tablette numérique.

**1.2** : Cette charte a pour but de définir les conditions générales d'utilisation du matériel, des contenus, d'Internet, des réseaux et de la messagerie, en rappelant le cadre légal lié à ces usages (notamment la législation liée à la protection de la vie privée et au respect de la propriété intellectuelle), afin de sensibiliser et de responsabiliser l'Utilisateur (élève).

La Charte précise les droits et obligations que MACS et l'Utilisateur s'engagent à respecter et notamment les conditions et les limites des éventuels contrôles portant sur l'utilisation des services proposés dans le cadre de l'utilisation de la tablette numérique.

Elle indique enfin les sanctions applicables en cas de non-respect des règles établies ou rappelées par la présente Charte.

**1.3** : La présente charte de bon usage est disponible sur le site internet de la communauté de communes www.cc-macs.org, dans les écoles, ainsi que sur l'Environnement Numérique de Travail (ENT) installé pour chaque élève du territoire. A chaque évolution, la charte modifiée sera portée à la connaissance de l'Utilisateur sur l'ensemble de ces supports.

#### **Article 2 : Compte Itunes™ et gestion du contenu**

**2.1** : Deux comptes « ITUNES™ » par tablette :

- Un compte Applicatif (Apple ID) permettant d'accéder à l'Apple store (espace de téléchargement d'applications) et d'installer des applications sur les tablettes.
- Un autre compte exclusivement dédié à la géolocalisation de la tablette (Icloud ID), qui n'est utilisé qu'en cas de vol, perte ou détournement.

**2.2** : La création d'un compte ITUNES™ est soumise aux conditions générales de vente de celui-ci, et est notamment interdite aux enfants de moins de 13 ans.

Ces comptes ITUNES™ sont la propriété inaliénable de la Communauté de communes MACS. Ils sont associés à une tablette, et non à un Utilisateur : **une tablette, deux**<br>comptes lTunes™ propriétés de la Communauté de communes MACS. **II est impossible de changer ou supprimer ces comptes ITunes™ sur les tablettes.** 

**2.3** : Le compte Applicatif (Apple ID) permet à la communauté de communes de mettre à disposition de l'Utilisateur des applications et contenus, en accord avec l'Éducation Nationale.

**2.4** : Il est strictement interdit de saisir des informations bancaires sur ces comptes et ce, afin de protéger les familles (la redistribution des tablettes chaque année ne permettant pas de conserver ces données bancaires pour une famille donnée, et impliquant leur potentielle réutilisation par une autre famille).

#### **Article 3 : Précautions concernant les usages**

#### **3.1 Connexion de la tablette à Internet**

**3.1.1** : La tablette mise à disposition permet de se connecter uniquement à des réseaux WIFI. Cet accès Internet doit s'effectuer de manière prioritaire dans le respect de l'objectif de renforcement de l'action éducative, en favorisant l'apprentissage des techniques de l'information et de la communication et en diversifiant les formes d'enseignements à travers les outils numériques mis à disposition.

La borne WiFi installée dans les classes est débrayable et peut donc être interrompue dès lors que l'enseignement ne le nécessite plus.

Ce paramétrage n'est pas verrouillé afin de permettre à chaque Utilisateur de se connecter au réseau de son domicile s'il en possède un.

Pour se connecter à un réseau wifi, l'élève utilisateur doit obligatoirement demander l'autorisation :

- à son ou ses responsables légaux,
- au propriétaire éventuel du réseau.

**3.1.2** : En milieu scolaire, la connexion internet est systématiquement équipée d'un système de filtrage afin d'éviter l'accès à des contenus susceptibles de heurter la sensibilité des enfants :

- une liste très complète de sites internet est interdite ; cette liste est régulièrement mise à jour au niveau national et local, en accord avec l'Education Nationale.
- les recherches dans les moteurs de recherche courants peuvent éventuellement permettre de visualiser certaines images choquantes, avant même d'entrer sur le site : le système « safesearch » est systématiquement activé dans les écoles afin de bloquer les résultats « pour adultes » ; seuls des résultats adaptés à des enfants apparaitront en lien avec les recherches effectuées (images comprises).

La communauté de communes s'oblige à respecter toutes les règles protectrices des intérêts des tiers et de l'ordre public et notamment, à informer les autorités publiques compétentes des activités illicites qu'elle pourrait constater à l'occasion de l'utilisation de ces services. Dès lors qu'elle aura connaissance de leur caractère illicite, elle pourra prendre toute mesure pour y mettre fin (contrôles d'utilisation des services internet en visualisant les sites visités par l'Utilisateur et restrictions d'accès), le cas échéant en en rendant l'accès impossible.

Les données de connexion font à ce titre l'objet d'enregistrements, afin que MACS soit en mesure, en cas de problème, sur demande des autorités compétentes, d'identifier l'utilisateur responsable d'une éventuelle transgression de la législation en vigueur.

L'Utilisateur et son ou ses responsables légaux le cas échéant donnent expressément leur consentement pour que les données à caractère personnel le concernant et dans le cadre de la mise en œuvre du service- soient traitées pour les finalités de l'utilisation des services.

L'Utilisateur et son ou ses responsables légaux peuvent demander à MACS la communication des informations à caractère personnel le concernant et les faire rectifier conformément à la loi n° 78-17 du 6 janvier 1978 relative à l'informatique, aux fichiers et aux libertés.

**3.1.3** : En usage extra scolaire, il appartient aux responsables légaux de mettre en œuvre les moyens de surveillance ou de filtrage sur la connexion internet du domicile.

Il est rappelé qu'il existe un premier niveau de filtrage fourni gratuitement par les moteurs de recherche : le système « SAFESEARCH ».

#### **3.2 : Les données personnelles**

**3.2.1** : Les tablettes ne sont pas attitrées à un Utilisateur sur toute la scolarité. Elles peuvent être échangées lors de chaque nouvelle année scolaire, ou en cours d'année en cas de problème.

Il est fortement recommandé de ne pas stocker de données à caractère personnel sur les tablettes, la communauté de communes ne garantissant en aucun cas leur sauvegarde.

**3.2.2** : Les écoles sont équipées de serveurs dédiés et de capacités suffisantes pour le stockage uniquement des contenus scolaires.

#### **3.3 : La protection de la vie privée et le droit à l'image**

**3.3.1** : La protection de la vie privée et le droit à l'image interdisent toute publication de photos, vidéos ou contenus sous quelque forme que ce soit d'une personne sans lui avoir au préalable demandé son autorisation.

#### **3.4 : Les réseaux sociaux, forums et lieux d'expression en ligne**

**3.4.1** : Les réseaux sociaux les plus répandus interdisent la création d'un compte par des mineurs de moins de 13 ans.

**3.4.2** : L'accès aux réseaux sociaux les plus répandus sont bloqués et interdits au sein des écoles (Filtrage actif).

**3.4.3** : Les tablettes sont paramétrées pour interdire la navigation sur le site FACEBOOK. L'application FACEBOOK ne peut néanmoins être bloquée : il est dans ces conditions strictement interdit d'installer cette application sur les tablettes.

Ce type d'installation sera considéré comme un usage non conforme (voir Article 5 : usages non conformes et restrictions)

**3.4.4** : Il est interdit de se rendre depuis la tablette, par une application ou par le site internet, sur un réseau social non expressément validé par l'Education Nationale, même en utilisant un compte créé pour l'utilisation d'un adulte.

## **3.5 : La messagerie électronique**

**3.5.1** : Aucun compte de messagerie électronique n'est fourni par la Communauté de communes Maremme Adour Côte Sud.

**3.5.2** : Une messagerie « scolaire » est disponible dans l'ENT. Cette messagerie est interne (elle ne permet de communiquer en direct qu'avec des usagers de l'ENT), et modérée (les messages envoyés sont consultés par les enseignants avant transmission afin d'éviter la diffusion de contenus choquants ou illicites).

**3.5.3** : Les messageries web mail les plus répandues seront filtrées dans les écoles.

## **Article 4 : Précautions à prendre avec le matériel**

**4.1** : La tablette mise à disposition est un IPAD MINI avec un système d'exploitation IOS. Elles sont fournies avec un chargeur (convertisseur 220V  $/$  USB et cordon USB). La tablette ainsi que ses accessoires devront être restitués à chaque fin d'année scolaire, ou en cours d'année en cas d'échange ou de restitution : tout accessoire manquant sera facturé à l'Utilisateur ou à son ou ses responsables légaux.

**4.2** : Si la batterie est chargée à 100 %, ces tablettes permettent une utilisation de 10h, soit une durée supérieure à une journée d'école.

**Afin de ne pas encombrer les classes de chargeurs électriques, il est demandé à chaque utilisateur de veiller à ce que la batterie de la tablette soit chargée à 100% lors de l'arrivée en classe.**

**4.3** : Chaque tablette est munie d'une coque de protection très résistante.

Néanmoins, il convient dans tous les cas de manier cet équipement « fragile » avec toutes les précautions qui s'imposent.

## **Article 5 : Usages non conformes et restrictions**

**5.1** : Il est impossible de supprimer les applications installées sur la tablette.

**5.2** : Il est impossible d'utiliser le logiciel de messagerie (Mail™) fourni avec le système.

**5.3** : Les mots de passe des comptes ITunes™ (Apple ID) ne pourront en aucun cas être modifiés par les familles : ils restent la propriété de la Communauté de communes MACS.

**5.4** : Afin de prévenir la réinitialisation de la tablette pour une revente ou un usage détourné, il est impossible de connecter la tablette Utilisateur à un ordinateur par câble USB : la synchronisation filaire est désactivée.

**5.5** : Les outils de gestion intégrés à la tablette numérique permettent d'identifier des usages non conformes, notamment l'installation d'applications non adaptées. De plus, les enseignants s'obligent à communiquer au service informatique de MACS un usage non conforme dont ils ont connaissance.

**5.6** : La procédure en cas d'usage non conforme est la suivante :

- L'Utilisateur recevra directement sur la tablette une notification l'enjoignant à ne pas reproduire cet usage non conforme. Cet avertissement sera aussi transmis aux responsables légaux.
- En cas de non observation de l'avertissement, suivant le degré de gravité :
	- o L'usage de la tablette pourra être réduit à son strict minimum (désactivation de toutes les applications présentes, passage en mode « Single APP » : Ipad verrouillé sur une application unique même après redémarrage.)
- o Dans un deuxième temps, la tablette pourra être complètement verrouillée par un mot de passe avec un message explicite enjoignant l'utilisateur de se rapprocher du service informatique de MACS pour déverrouillage
- o Ce type de comportement, outre les risques de poursuites, pourra entraîner l'exclusion de l'élève du dispositif de mise à disposition. Dans ce cas, son matériel sera consigné dans l'établissement.

**5.7** : L'enseignant aura également la possibilité de verrouiller l'utilisation des tablettes de sa classe pendant le temps scolaire, afin de s'assurer de la concentration de ses élèves.